## **G Y O R S S E G Í T S É G**

*SATEL CA 10 - LED-es*

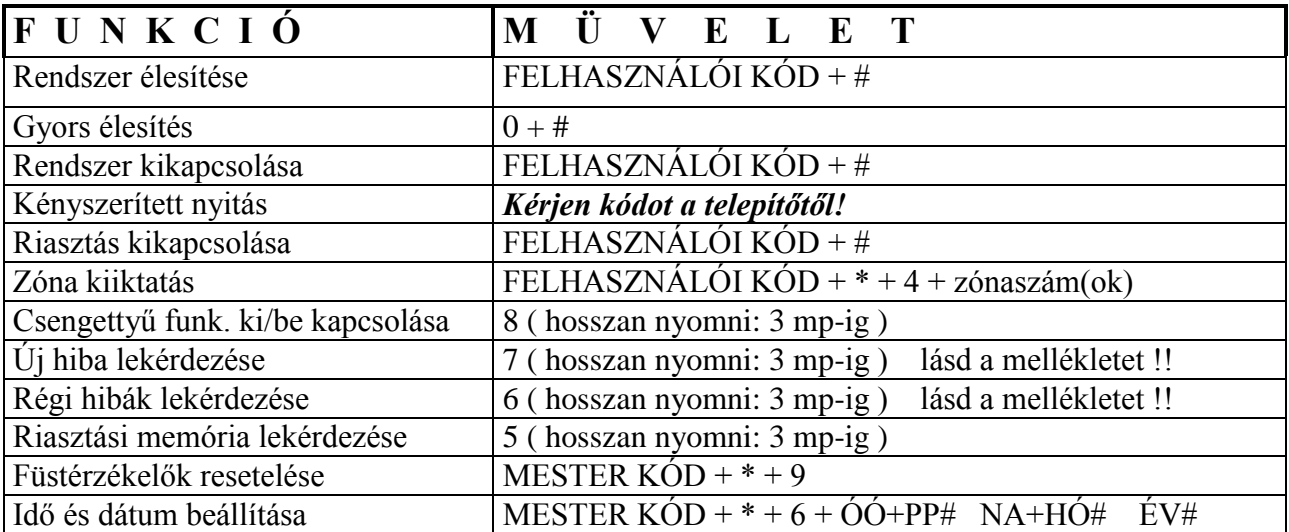

MELLÉKLET:

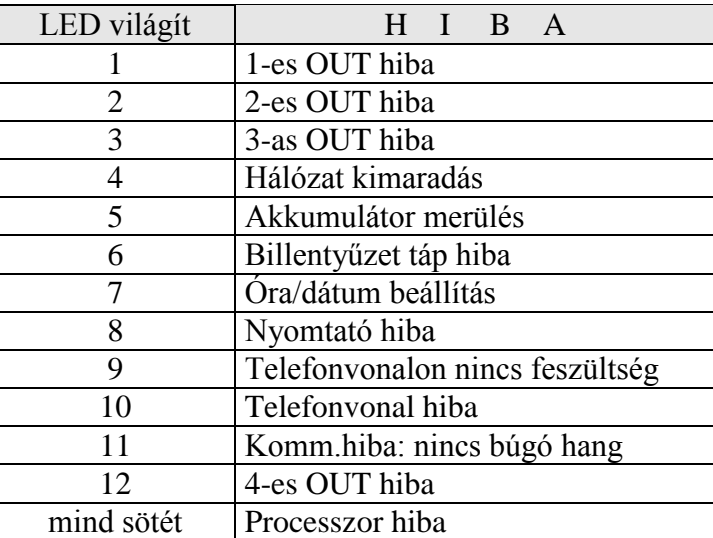